## Slide 1 - Slide 1

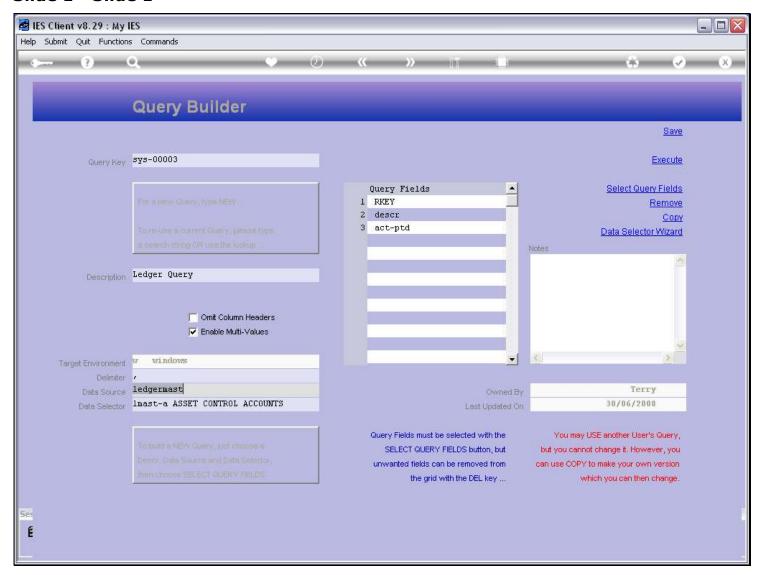

# Slide notes

A Data Query MUST have a Data Selector, and the Data Selector will operate on the selected Data Source.

## Slide 2 - Slide 2

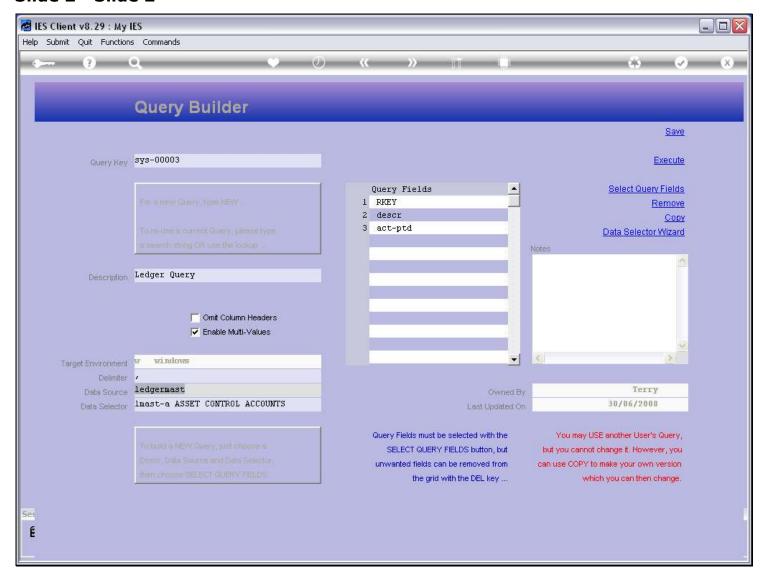

## Slide notes

In our example here, the Data Source is the General Ledger Master, so therefore when we use the lookup function for the Data Selector field, then the system will show Data Selectors for this Data Source.

# Slide 3 - Slide 3

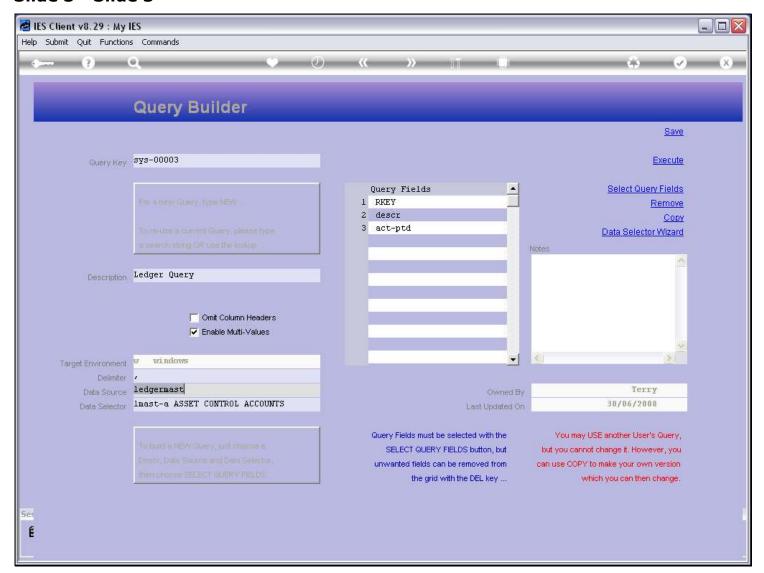

# Slide 4 - Slide 4

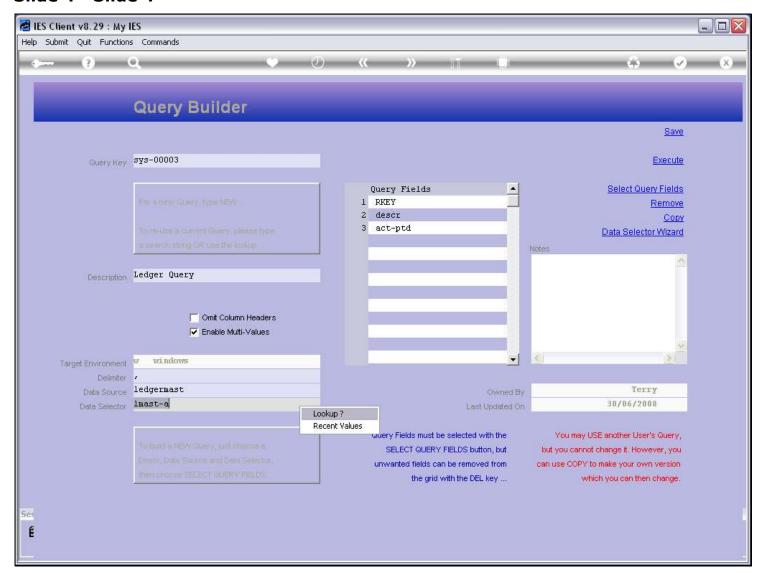

# Slide 5 - Slide 5

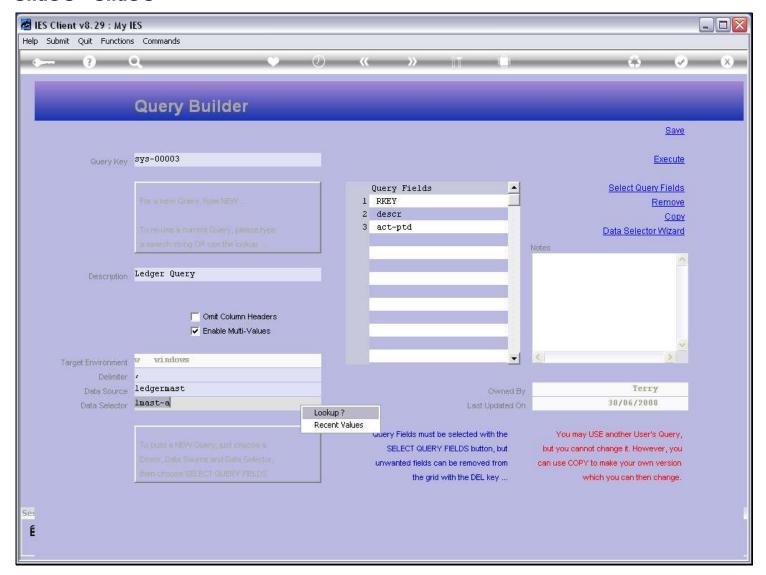

#### Slide 6 - Slide 6

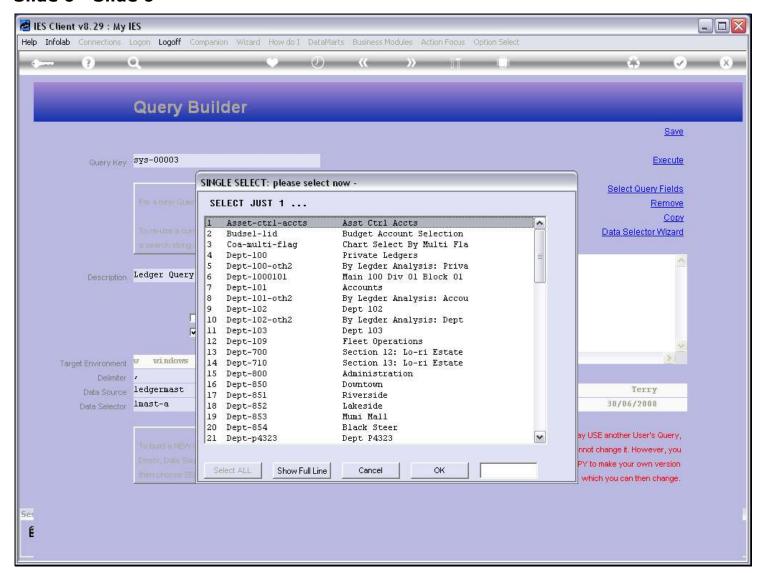

#### Slide notes

Each Data Selector has different selection criteria, i.e. rules that will determine which records, or in this case, Accounts, will be selected.

### Slide 7 - Slide 7

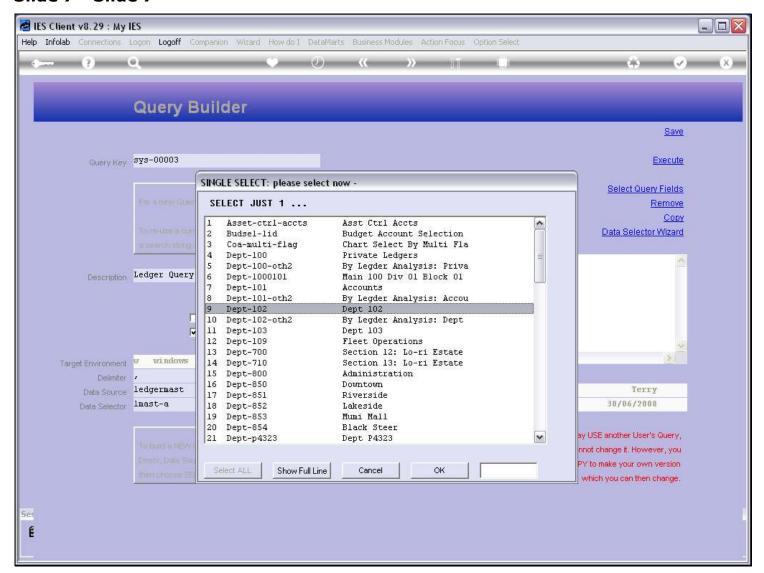

## Slide notes

For example, the Data Selector for Department 102 will select all the Accounts in that Department.

### Slide 8 - Slide 8

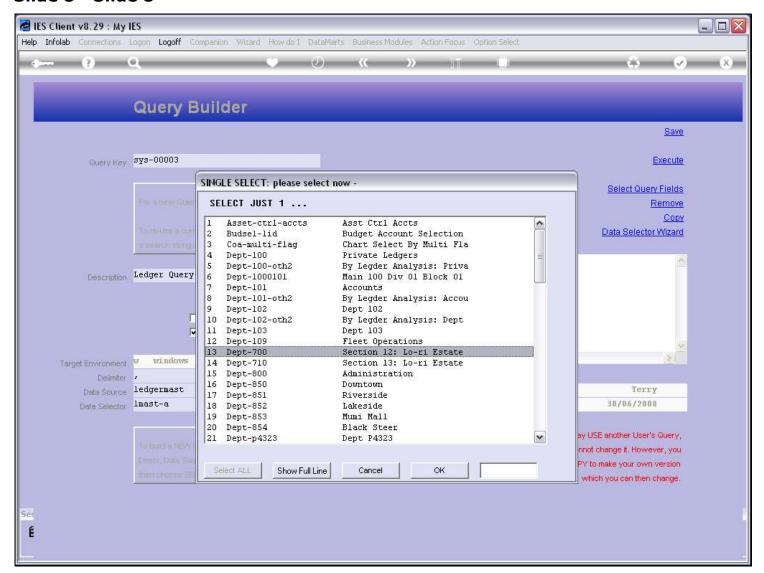

# Slide 9 - Slide 9

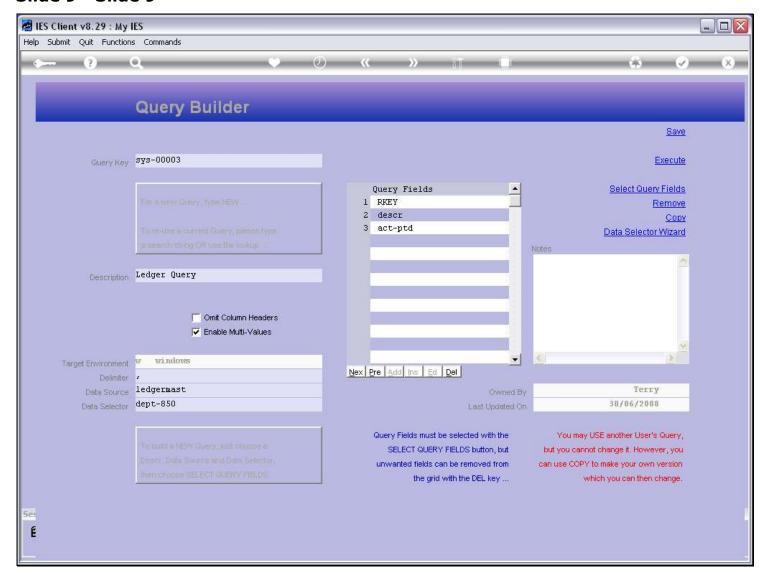

## Slide 10 - Slide 10

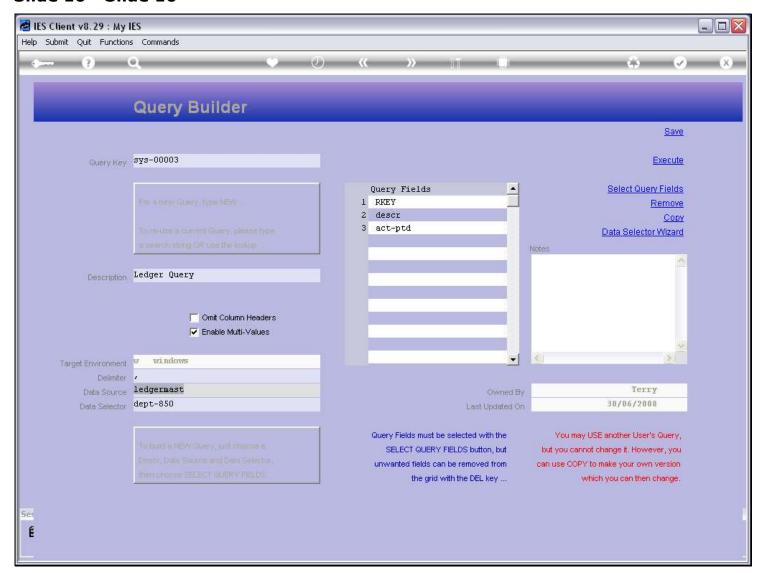

#### Slide notes

And so we always choose the most appropriate Data Selector, that will allow us to apply the selection criteria we wish to apply for the correct data selection. In some cases, we may want to select all records in a Data Source, while in other cases we may want to select only certain records.